## **3D DRAWING AND PRINTING** Scuola Primaria Collodi Firenze

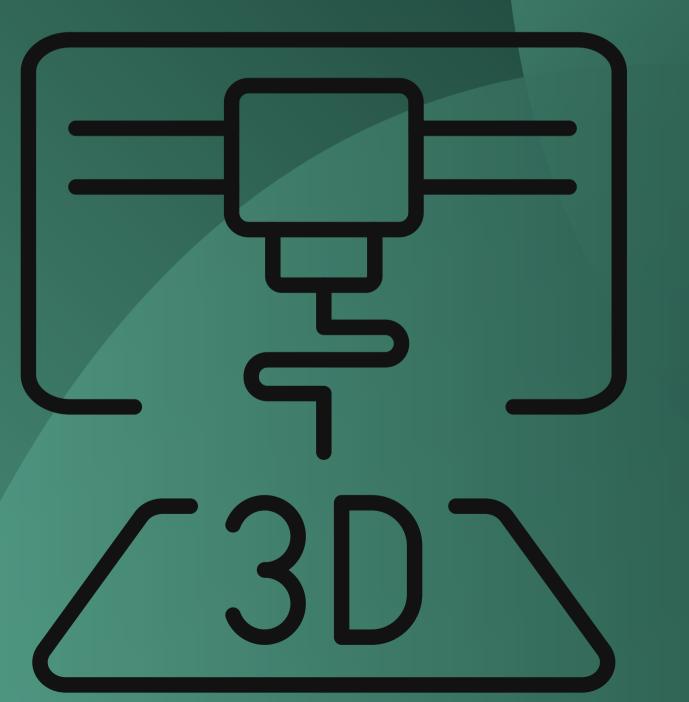

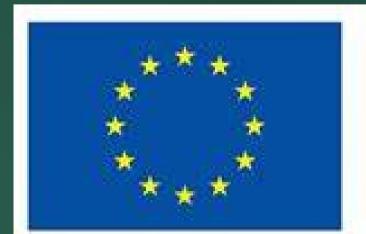

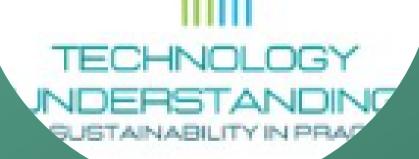

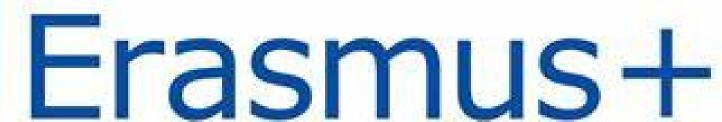

## We have done this activity in the context of educational continuity with our Secondary School Italo Calvino

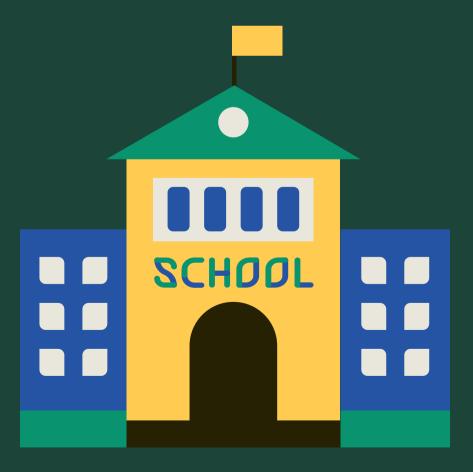

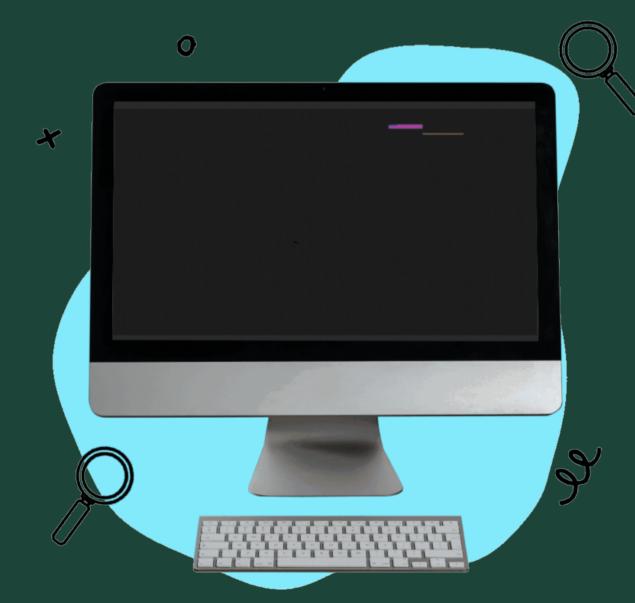

We moved to the ICT classroom in the building of the secondary.

The ICT teacher was waiting for us and he

showed us the 3 d print and the colored plastic coils that they use to make projects

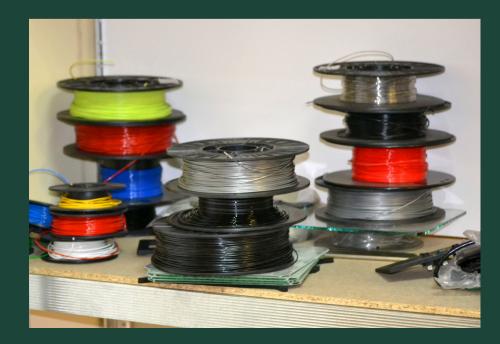

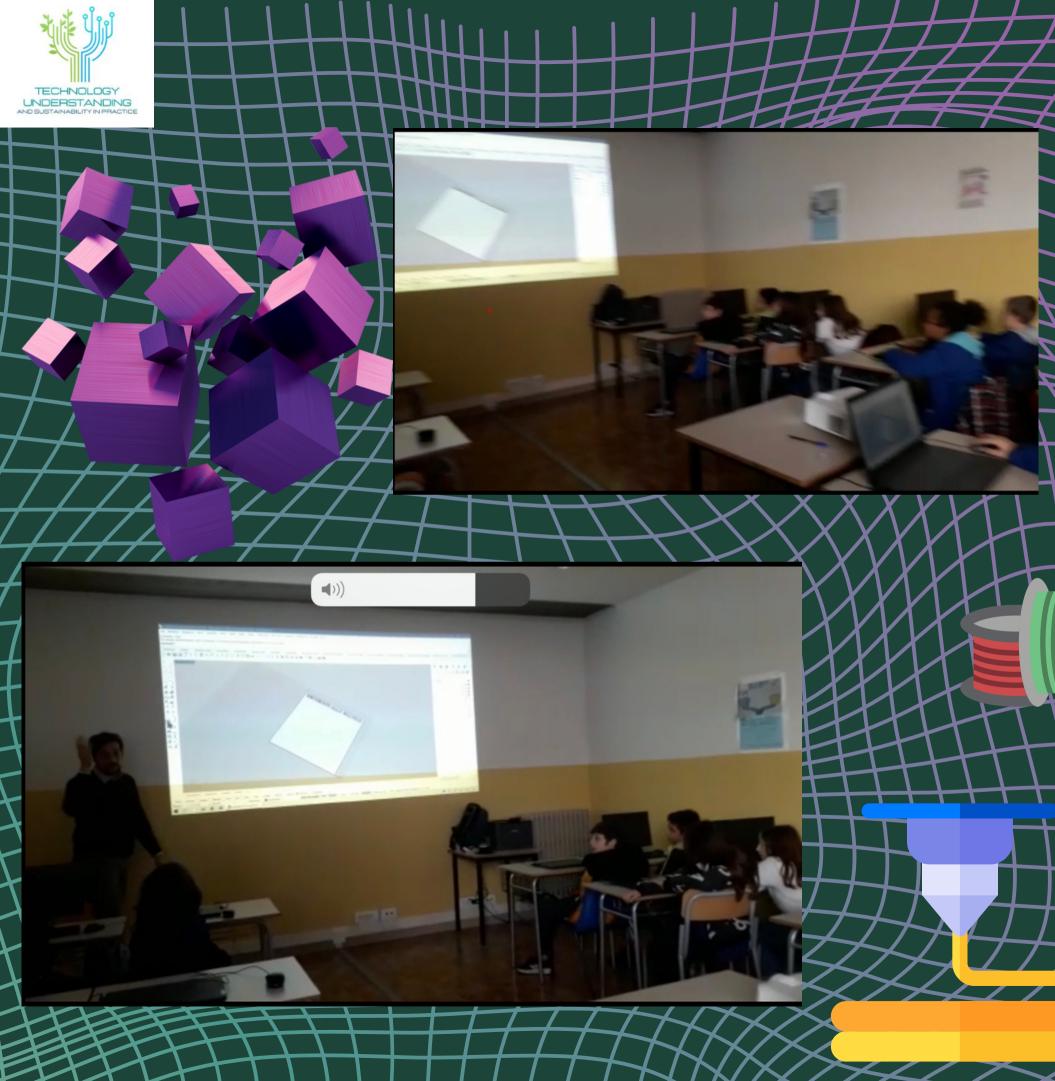

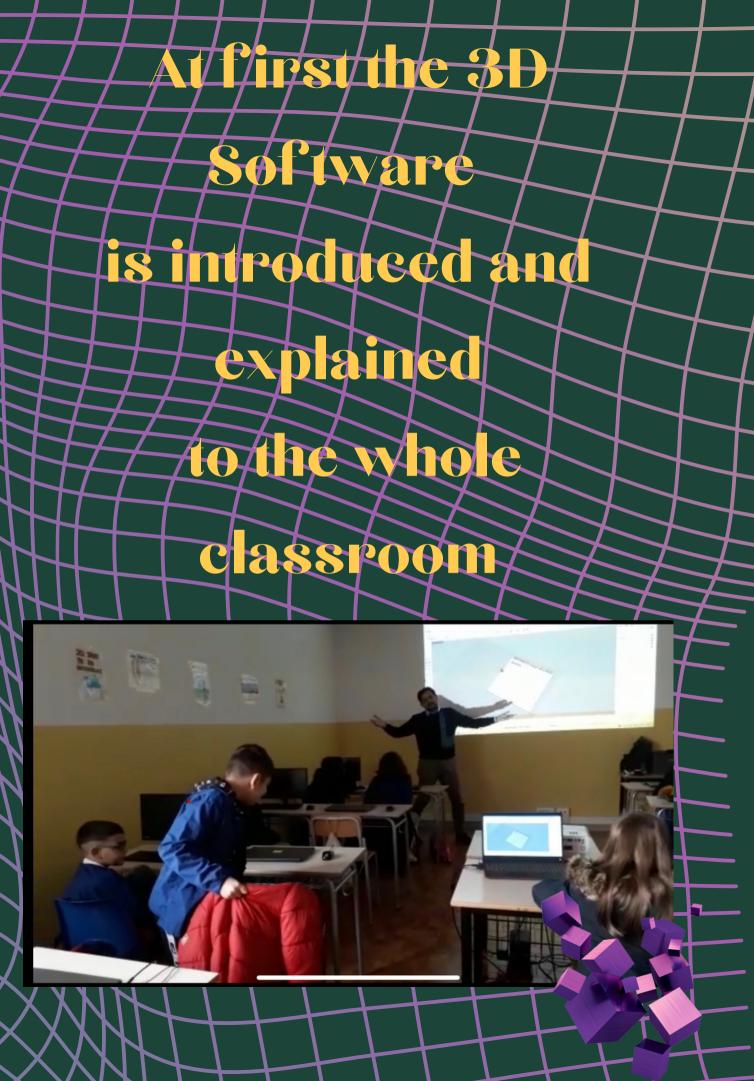

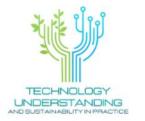

## Back to school we have exercised with a computer

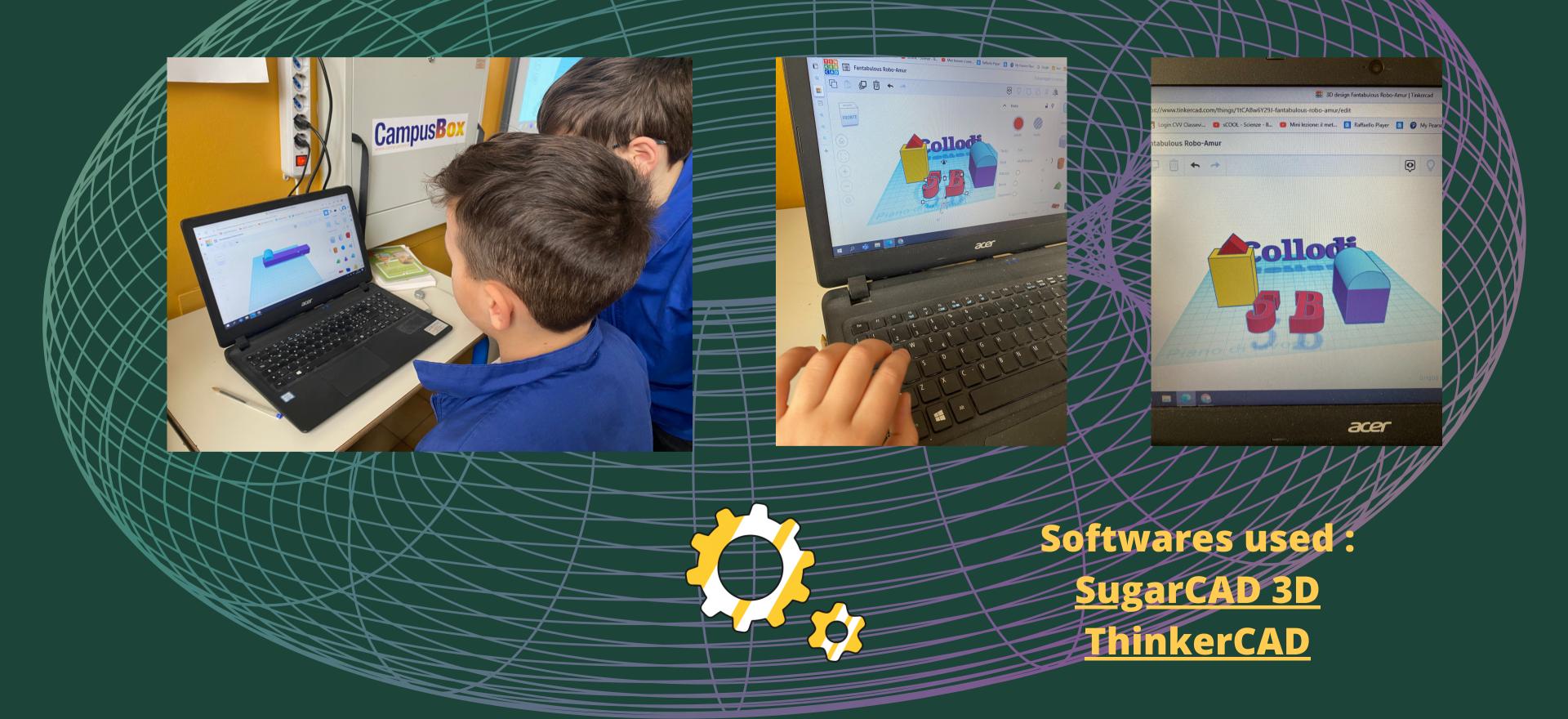

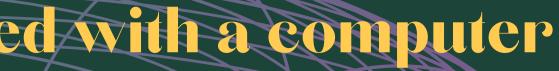

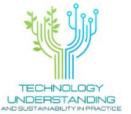

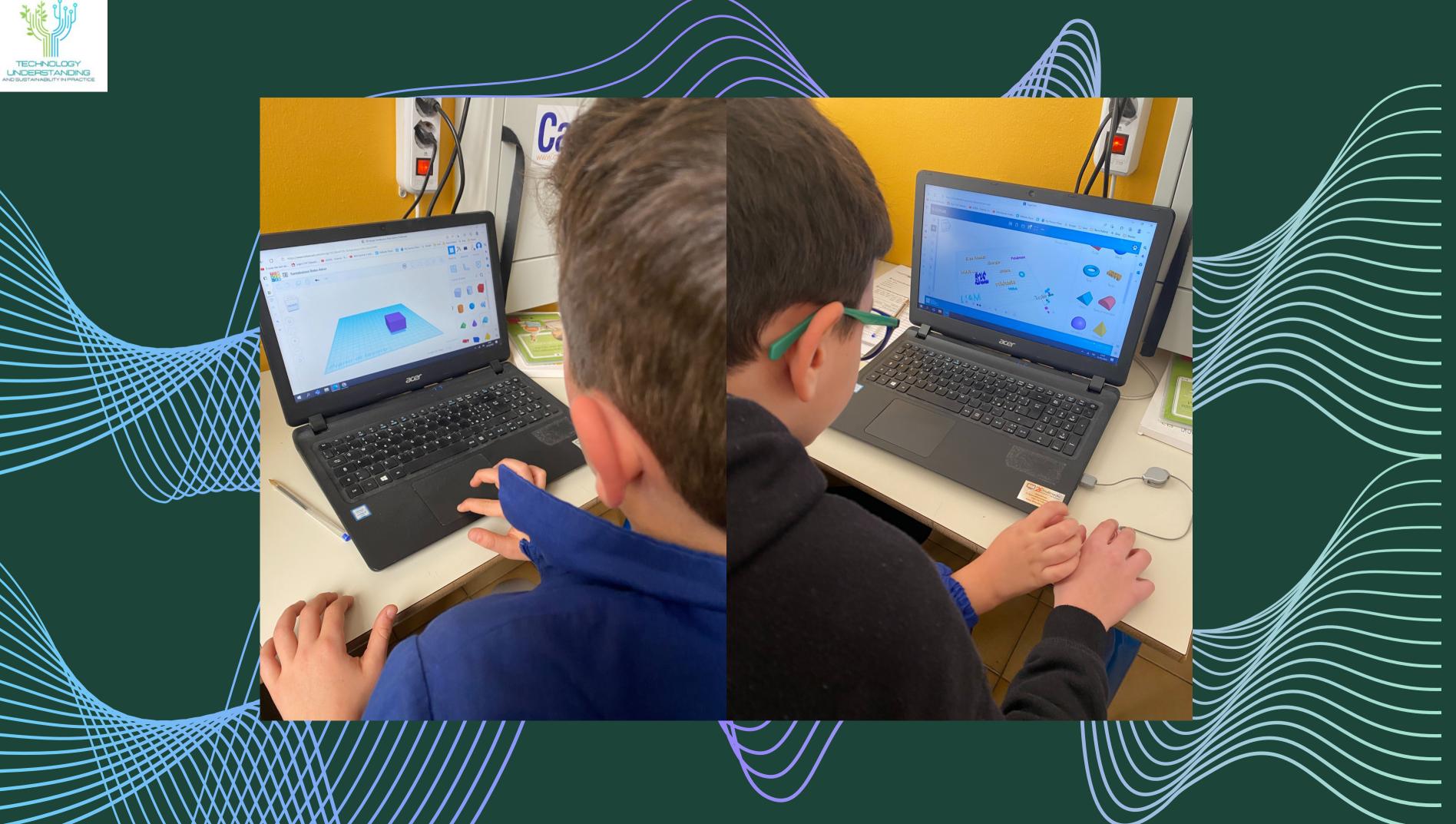

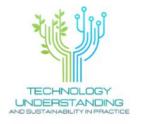

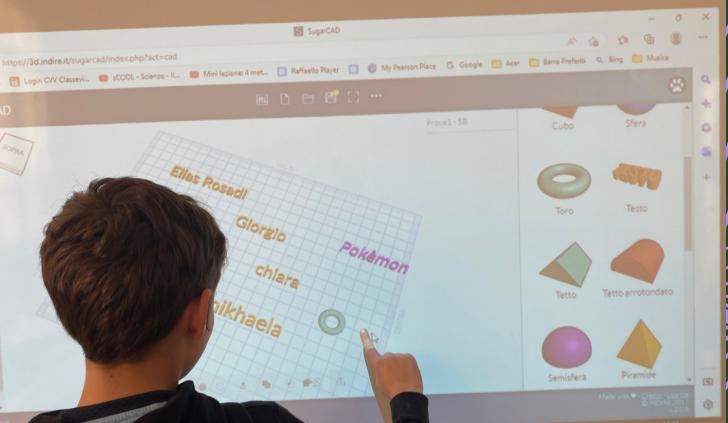

# Ellas Rosadi TORSO Glorslo Pokémon mikhaela pacticed with our teach white interactive board

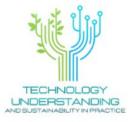

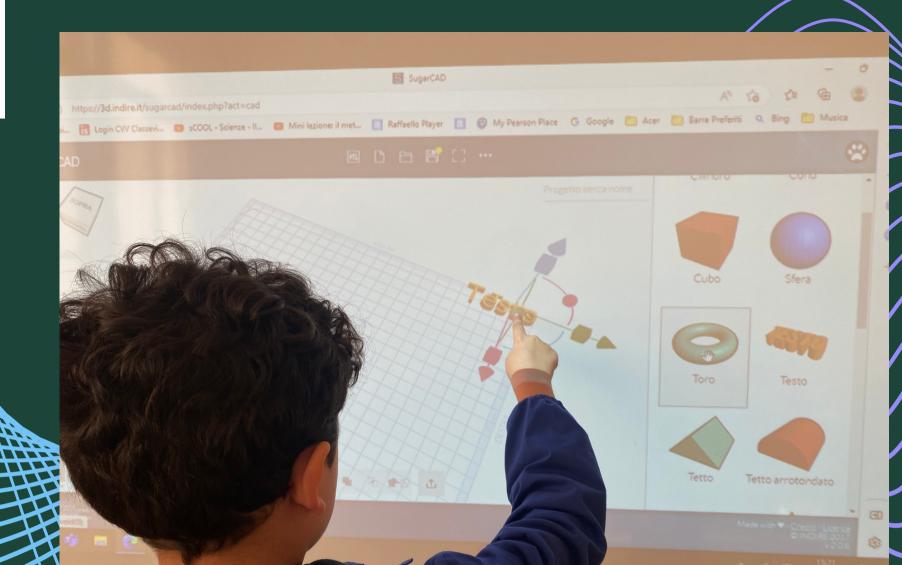

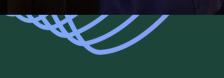

## As a next step, we have created

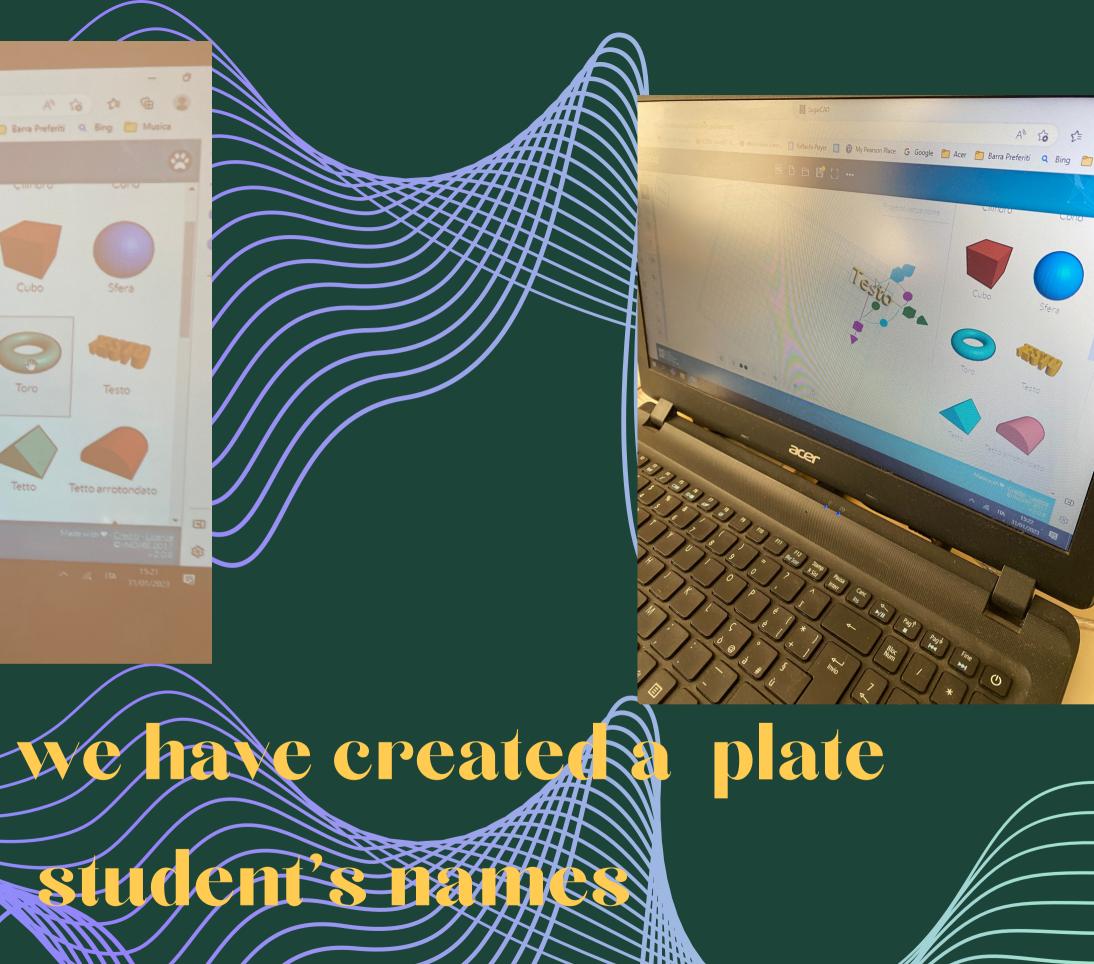

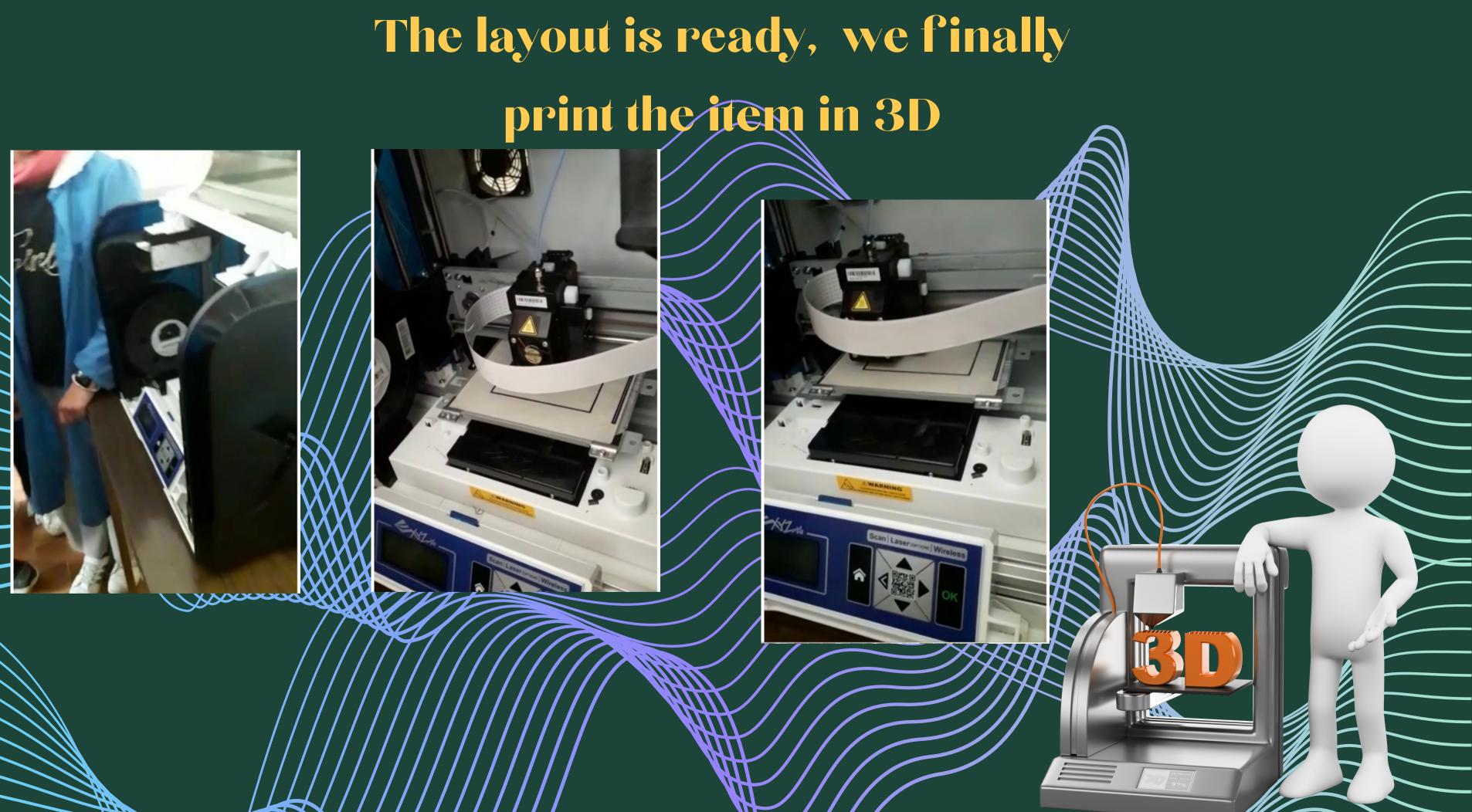

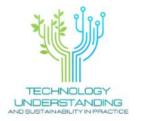

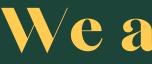

## We are so proud of

our

- 7755

## SERVICE SUCH ALLA CALLARDER 12. 1 Vicke Martin 2223 00 0 00 25 00 0 00 ALLER ALLS LELEC CLECK 9.Cay STUCTORES. 1090-9 Etc." GARANE LECTIC Chatles !! AMSAR DIFICT ALTOR Tot seaf. 13/59.73 ISTOCIATION PROPERTY AND PROPERTY AND THE PROPERTY AND THE PROPERTY AND TH

POCHICK amazing plate our classroom's do and a stamp with

all our names

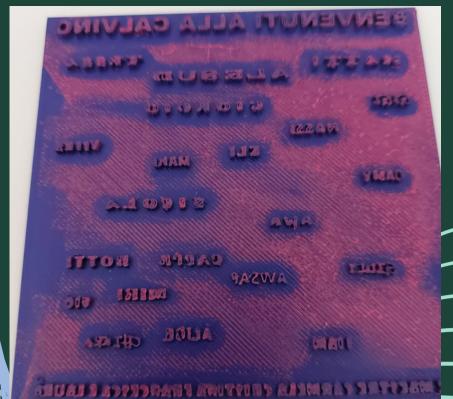

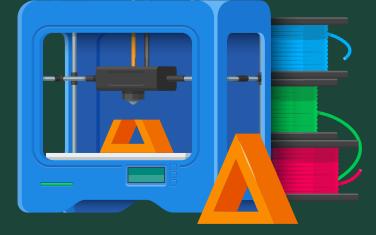